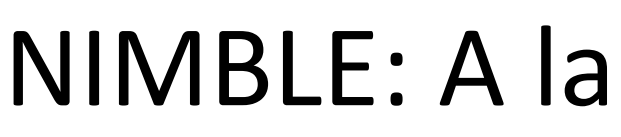

Perry de Valpine<sup>1</sup>, Christopher J. Paciorek<sup>1</sup>, Daniel Turek<sup>2</sup>, Nick Michaud<sup>1</sup>, & Duncan Temple Lang<sup>3</sup> <sup>1</sup>University of California, Berkeley. <sup>2</sup>Williams College. <sup>3</sup>University of California, Davis.

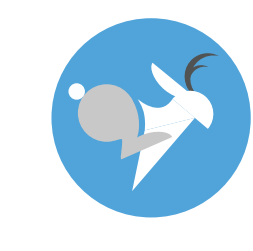

## Introduction **Problem-specific hierarchical statistical models (graphical models)** are used by domain experts in many scientific fields: • State-space or hidden Markov models for time-series data **algorithms** • Random field models for spatial data • Generalized linear mixed models for complex designed studies **algorithms DSLs.** • Capture-recapture models • Non-parametric regression and distribution models classes • Combinations of these and many more ideas **4. Algorithm library (MCMC, SMC, etc.) There are many unmet statistical challenges for hierarchical models:** • Efficient Markov chain Monte Carlo (MCMC) for parameter estimation • Maximum likelihood (or empirical Bayes) estimation when the likelihood requires integration. 1. I/O from JSON and NetCDF • Approximation of normalizing constants (likelihood or marginal likelihood) a) BUGS model code for model comparisons. Constants • Tools for model selection, an unresolved area of Bayesian methodology. (b) Create model definition • Tools for model averaging. Data labels • Tools for assessing/validating model fit or assumptions.  $\left(\begin{matrix}c\end{matrix}\right)$  Model object (executes in F The gap between methods and software (g) Generate and compile customized C++ Software for New computational (h) Generate R objects to interface ? to C++ objects statistics methods for statistically savvy domain scientists general models ) Instantiate and initialize C++ bijects via R interfaces **Statisticians and computer scientists publish many new methods** Use compiled model and **that are not accessible via software to domain scientists.** nimbleFunctions from R (second-stage evaluation) • Model-specific methods can be distributed as R packages. • Model-generic methods are hard to code because the model must be abstracted. There has been no general system for model-generic programming. Limitations of previous software designs **Benefits of embedding NIMBLE in R:** • R is widely used in applied statistics. **Previous software typically follows one of two basic designs:** 1. Define a single model or family of models and provide specific methods for parsed in R. them. • R handles code as an object. • Typical of R packages. • E.g. Generalized linear mixed models (GLMMS; lme4, MCMCglmm). • E.g. Generalized additive mixed models (mgcv). • E.g. Spatial models (spBayes, INLA). • E.g. Dirichlet process type models (dpPackage) • User cannot extend the model that use NIMBLE. 2. Provide a domain-specific language for writing general models and one or a **Challenges of embedding NIMBLE in R:** few black-box algorithms. • E.g. MCMC is provided by BUGS (WinBUGS, OpenBUGS, JAGS), Stan, PyMC and others. • E.g. particle filtering is provided by BiiPS, LibBI, pomp, and others. • User cannot write new algorithms for the models. pointer or reference. NIMBLE enables algorithm programming for general graphical models generation.  $NIMBLE =$ BUGS language + Algorithm programming and manipulation of models: • R-style math and distribution functions flexibility Algorithm flexibility **B** R-style flow control • Simple class hierarchies Typical R packages • e.g., MCMC output BUGS/JAGS Algorithm **• Several ways to access model variables** PyMC Control over model operations: ADMB Stan

Model flexibility  $\longrightarrow$ 

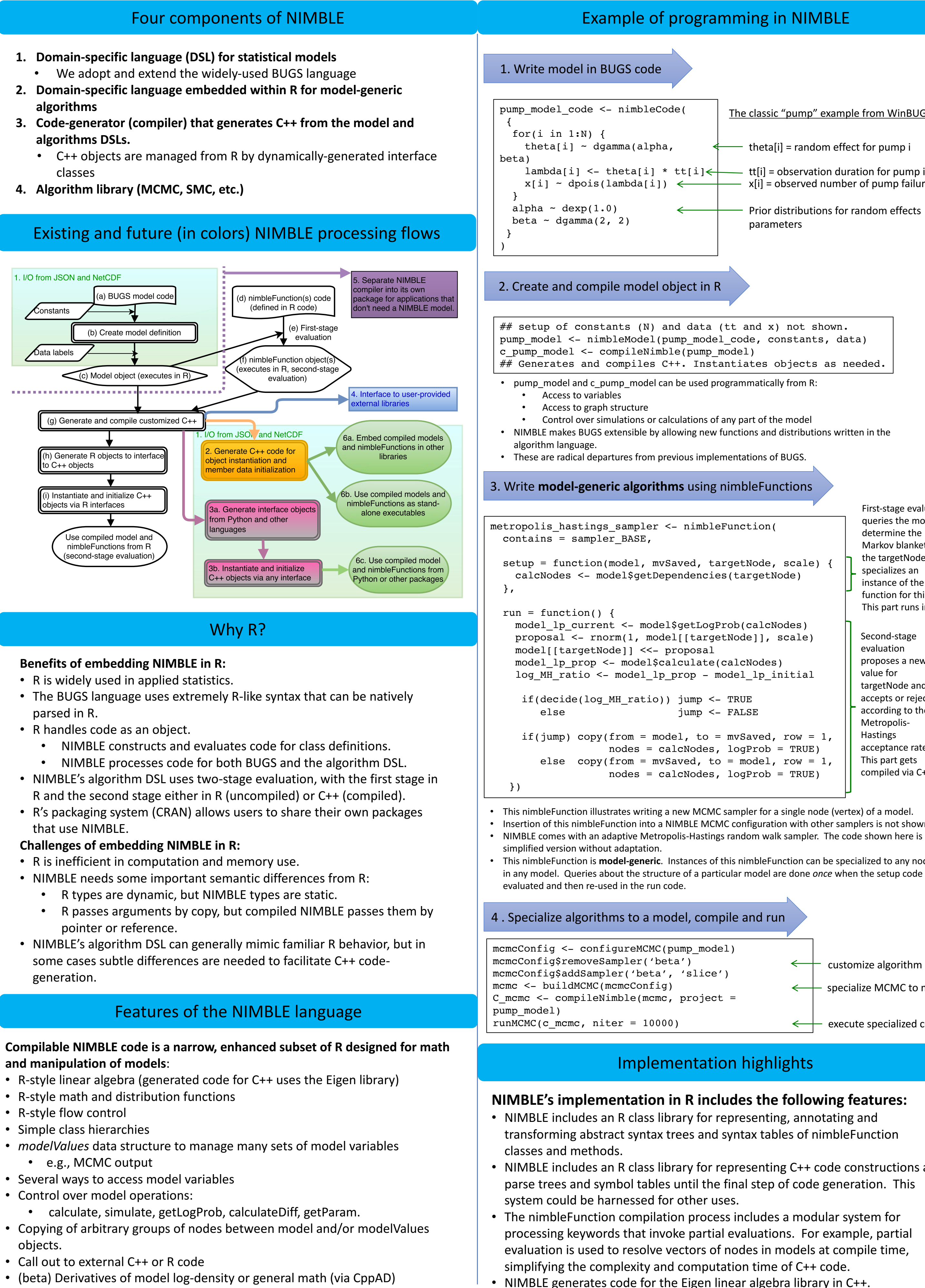

• (in testing) NIMBLE generates code for the CppAD auto-diff library in C++.

• (beta) Derivatives of model log-density or general math (via CppAD)

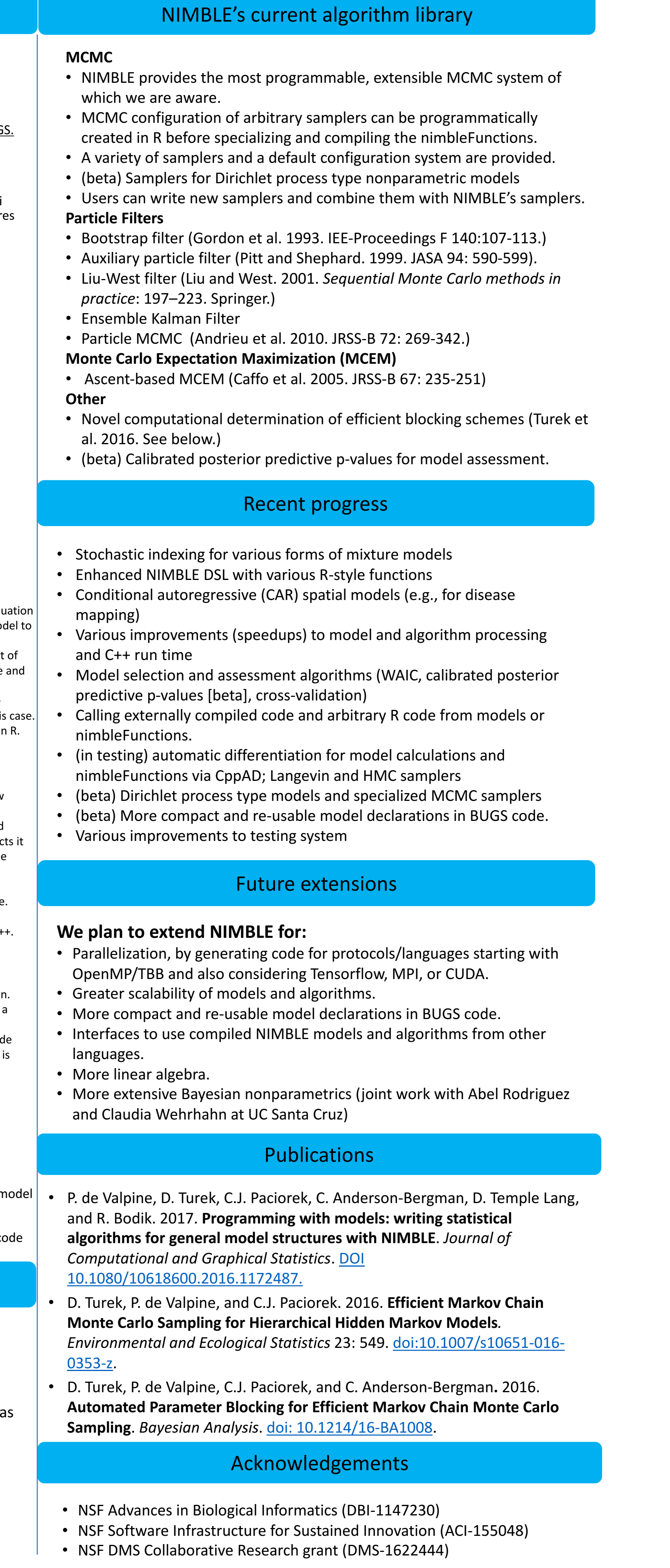

objects.

- Nesting of nimble Functions • one nimble Function can specialize others in its setup code.
	-

## NIMBLE: A language for algorithms for graphical models embedded in R

r-nimble.org